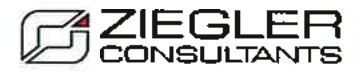

# ló. Symposium

# Bauwerksdynamik und Erschütterungsmessungen

Freitag, 14 Juni 2013 an der EMPA Dübendorf

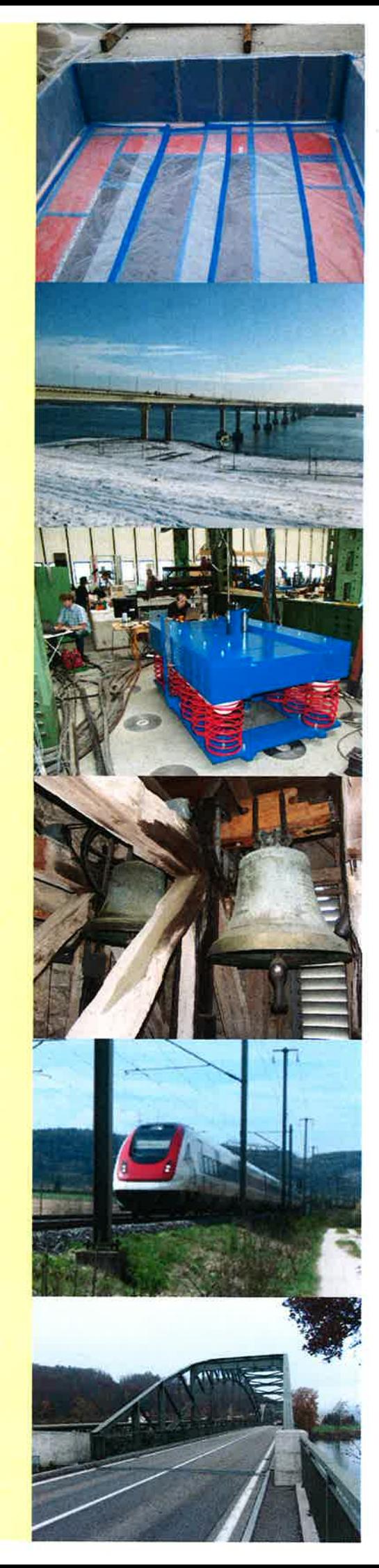

# Die Anwendung der Finite-Elemente-Methode in der Geotechnik

L. Pitteloud, D. Darusman, Dr. J. Meier, Gruner AG, Basel, CH

# Die Anwendung der Finiten-Elemente-Methode in der Geotechnik

Laurent Pitteloud, Devin Darusman, Jörg Meier

## **Zusammenfassung**

Wie in vielen anderen Fachbereichen, wird auch in der Geotechnik die Finite Elemente Methode (FEM) verstärkt zur numerischen Simulation eingesetzt. Dreidimensionale FE-Simulationen der Bauwerke im Zusammenspiel mit dem umgebenden Untergrund, verschiedensten Belastungsbildern, Bauzuständen und Randbedingungen sind auch in der Praxis keine Seltenheit mehr. Solche FE-Simulationen zählen entsprechend zu den komplexesten Planungswerkzeugen, die aktuell eingesetzt werden. Auch aus diesem Grund bedarf es bei der Verwendung der FEM eines detaillierten Wissens- und Erfahrungsschatzes zu den Besonderheiten dieser numerischen Methode im Zusammenspiel mit geotechnischen Aufgabenstellungen.

Im Rahmen dieses Beitrags werden für zwei geotechnische Projekte verschiedene Fragestellungen und Herangehensweisen im Zusammenhang mit dem Einsatz der FEM gezeigt. Es handelt sich hierbei um die tiefe Baugrube eines Hochhauses im dicht bebauten Gebiet und die Erschütterungsprognose auf ein weiteres Hochhaus. Vorgängig werden verschiedene allgemeine Besonderheiten von FE-Simulationen in Geotechnik beleuchtet.

## **1 Einführung**

Der Einsatz und die Entwicklung der Finiten-Elemente-Methode (FEM) ist eng an die Entwicklung und Verbreitung der Rechentechnik in den vergangenen Jahrzehnten gekoppelt.

Der Einsatz der FEM zur Simulation von bodenmechanischen wie auch geotechnischen Problemstellungen geht bereits mehrere Jahrzehnte zurück. Bereits Ende der 1960er und Anfang der 1970er Jahre wurde die FEM z.B. durch Clough und Woodward [\[1\]](#page-29-0) zur Hangstabilitätsuntersuchung und durch Duncan & Chang [\[3\]](#page-29-1) zur Berechnung des Spannungs-Dehnungsfeldes in Lockergesteinen verwendet. In den folgenden Jahrzehnten vervielfachte sich der Einsatz der FEM. Zum einen fand die Rechentechnik eine immer grössere Verbreitung und mit der Verfügbarkeit des PC wurde diese zur Standardausstattung eines jeden Ingenieurarbeitsplatzes. Zum zweiten erhöhte sich kontinuierlich die Rechenleistung, was zunehmend aufwändigere und grössere Modelle gestattete (z. B. [Abbildung 1\)](#page-3-0). Ausserdem verbesserte sich die Bedienbarkeit der Programme, sodass die FEM-Programme auch ohne vertieftes IT-Wissen und mit geringem Aufwand verwendet werden konnten.

Als numerisches Verfahren zur Lösung partieller Differentialgleichungen lässt sich die FEM zur Berechnung von Spannungs- und Verformungsfeldern, und somit zur Simulation geotechnischer Aufgabenstellungen, wie z.B. Baugrubenabschlüssen, Gründungen oder einfach nur Gesteinsvolumina verwenden. Zusätzlich können bei Bedarf noch weitere physikalische Effekte berücksichtigt werden, wie beispielsweise der Grundwasserströmung. Grundsätzlich unterliegt die FEM jedoch der Einschränkung, als Kontinuumsmethode nur zusammenhängende Medien modellieren zu können, bei denen initial benachbarte Punkte über die gesamte Simulation benachbart bleiben. So können z. B. das Aufreissen von Material oder grosse Relativverschiebungen nur in begrenztem Masse mit Erweiterungen zur FEM, wie beispielsweise Interface-Elementen, abgebildet werden.

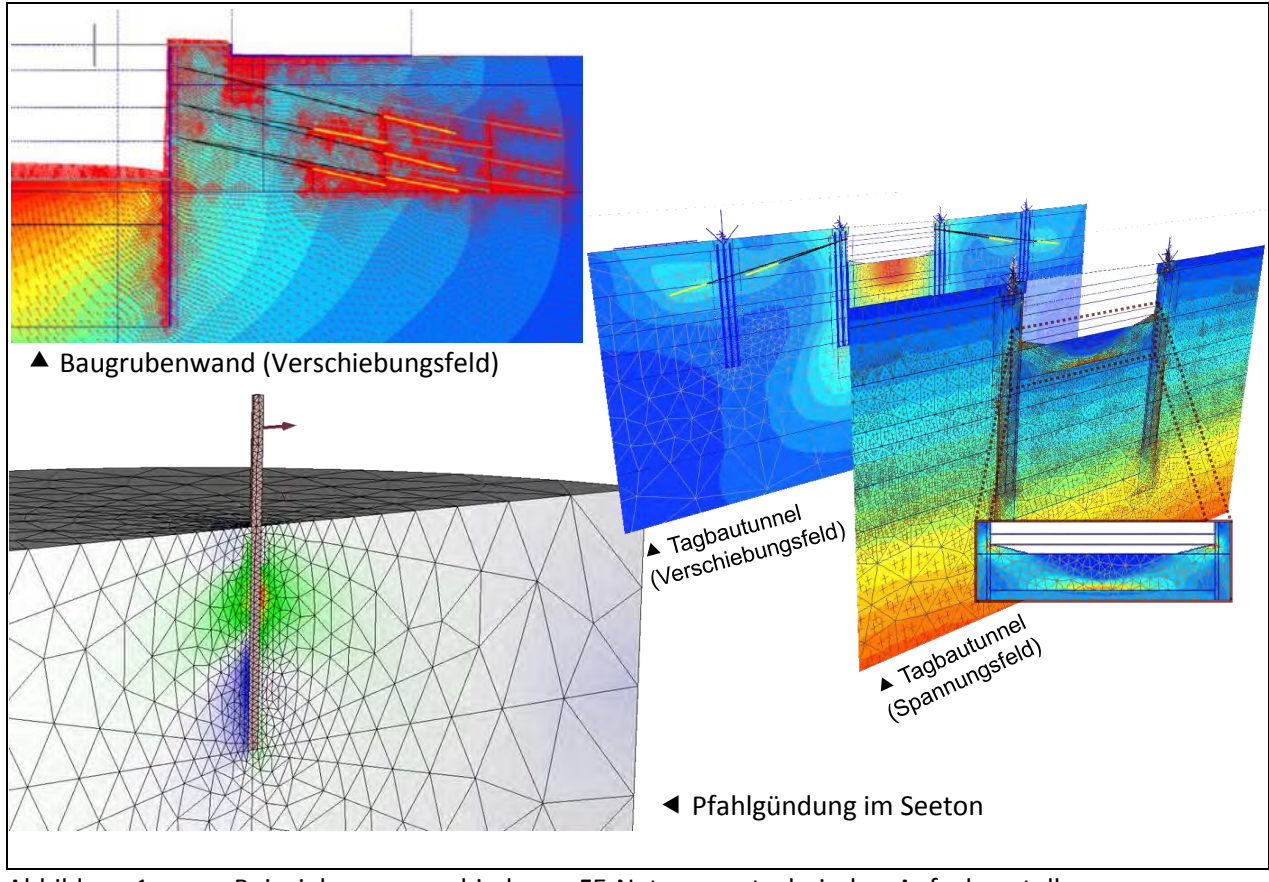

<span id="page-3-0"></span>Abbildung 1: Beispiele von verschiedenen FE-Netzen geotechnischer Aufgabenstellungen

Im Rahmen des Aufbaus einer FE-Simulation müssen das zu modellierende Bodenvolumen und alle Tragelemente geometrisch vorgegeben und in ein FE-Netz diskretisiert werden. Jedem modellierten Element ist ein Materialverhalten und die zugehörigen Materialparameter zuzuweisen. Weiterhin sind die Rand- und Anfangsbedingungen sowie die verschiedenen aufeinanderfolgenden Modellzustände (wie z.B. Aushubzustände) zu definieren.

Bereits hier zeigen sich massiv die Besonderheiten im Einsatz der FEM in der Geotechnik: In der Regel ist zwar die Geometrie der Geländeoberfläche und des geplanten Bauwerks noch gut bekannt, jedoch fehlen häufig die Informationen zum exakten dreidimensionalen Verlauf von Schichtgrenzen, geologischen Störzonen, evtl. vorhandenen Härtlingen und Ähnlichem. Auch das mechanische Verhalten der einzelnen Gesteine und die in diesem Zusammenhang notwendigen Materialparameter liegen vielfach nur als grobe Schätzwerte oder Erfahrungswerte vor. Diese und weitere Wissenslücken müssen bei der Modellbildung und auch später bei der Modellauswertung berücksichtigt werden, da ansonsten die FEM

eine Genauigkeit vorgibt, die so nicht vorhanden ist. Die Nutzung von FE-Simulationen in der Geotechnik geht entsprechend über die einfache Anwendung der Methode hinaus und bedarf zusätzlicher Strategien.

Eine häufig angewendete Strategie zur Berücksichtigung von nicht exakt bekannten Eingangsparametern (wie z.B. der Geometrie, Rand- und Anfangsbedingungen wie auch Materialparametern) sind Variationsrechnungen bzw. die statistische Modellanalyse. Hierfür wird die Simulation mit variierenden Eingangsparametern vielfach wiederholt. Hierbei ist darauf zu achten, dass die Beträge, um die die einzelnen Parameter variiert werden, auf das jeweilige Problem und Modell angepasst gewählt werden. Ausserdem dürfen aufgrund der Nichtlinearität der Simulationen nicht nur einzelne Parameter isoliert verändert werden. Ebenso ist eine "klassische" bzw. "einfache" Sensitivitätsanalyse nur in Sonderfällen geeignet. Neben der händischen Auswertung solcher Variationsrechnungen hat sich die "statistische Modellanalyse" sehr bewährt. Details zu diesen Techniken finden sich z.B. in [\[2\]](#page-29-2).

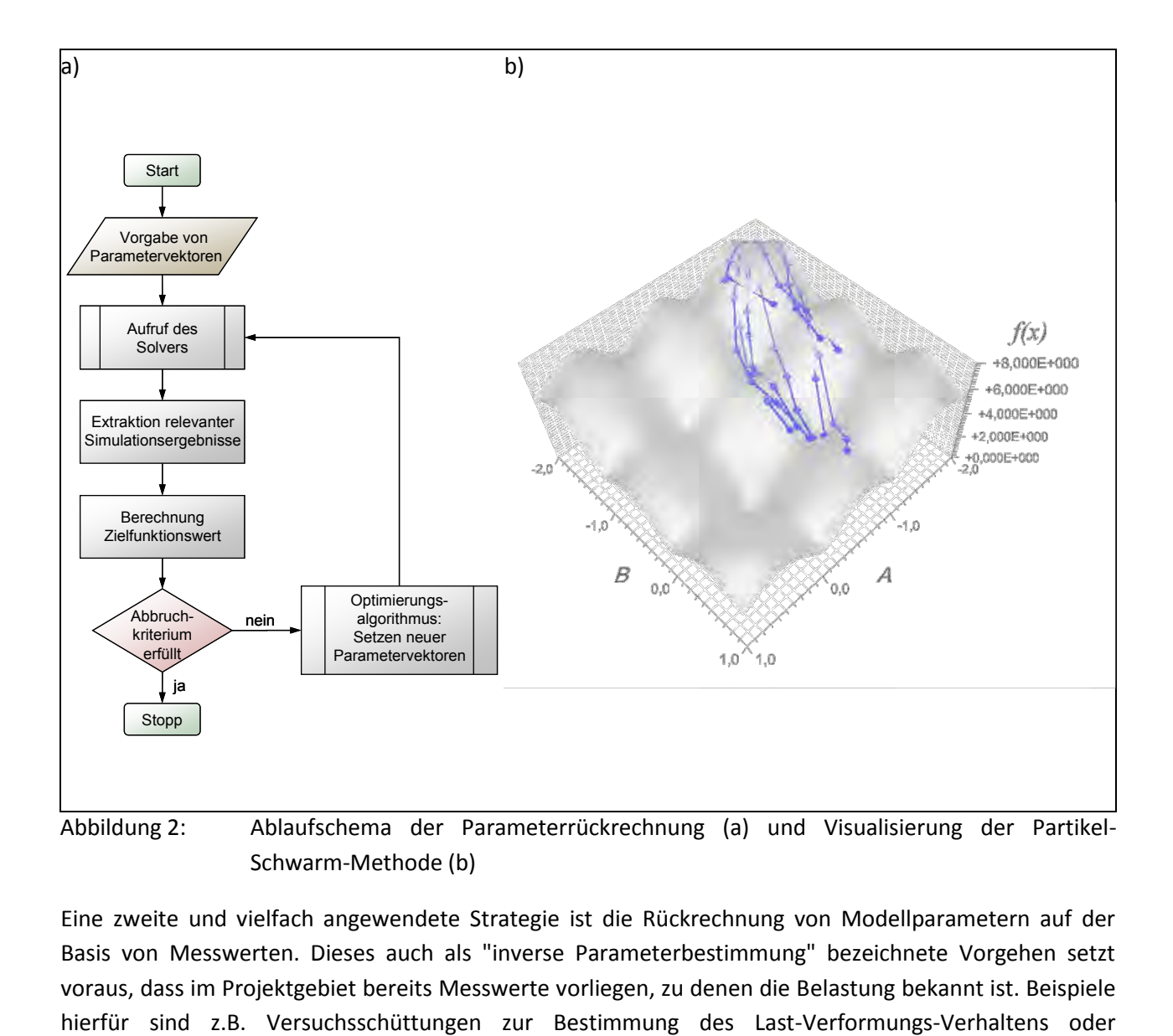

Eine zweite und vielfach angewendete Strategie ist die Rückrechnung von Modellparametern auf der Basis von Messwerten. Dieses auch als "inverse Parameterbestimmung" bezeichnete Vorgehen setzt voraus, dass im Projektgebiet bereits Messwerte vorliegen, zu denen die Belastung bekannt ist. Beispiele inelastische Impulsanregung durch fallende Massen zur Bestimmung von dynamischen Bodenkennwerten. Für die eigentliche inverse Parameterbestimmung werden in einem iterativen Vorgehen die Modellparameter sukzessive immer weiter angepasst, bis die Differenz zwischen Messwerten und Simulationsergebnis minimal wird. In jedem Iterationsschritt ist es hierzu notwendig, die FE-Simulation mit dem neuen Parametersatz wiederholt auszuführen und auszuwerten. Eine manuelle Ausführung einer solchen inversen Parameterbestimmung ist entsprechend aufwändig. Daher werden in letzter Zeit verstärkt mathematische Optimierungsalgorithmen eingesetzt, die diesen Vorgang automatisieren (siehe Abbildung 2). Details zum Einsatz von mathematischen Optimierungsalgorithmen

zur Parameterbestimmung für geotechnische Problemstellungen findet sich z. B. in [\[2\]](#page-29-2).

# **2 Roche Bau 1**

## **2.1 Einführung zum Projekt**

Auf dem Südareal des Werkgeländes von Roche in Basel soll bis 2015 das neue Bürogebäude "Bau 1" fertig gestellt werden. Dieses Gebäude wird mit einer Höhe von ca. 178 m über der Geländeoberkante zum Zeitpunkt der Fertigstellung das höchste Haus der Schweiz sein und Platz für ca. 2'000 Arbeitsplätze bieten. Unter der Geländeoberkante ist ein ca. 22 m tiefer Kellerkasten samt Fundationsplatte zu erstellen. [Abbildung 3](#page-5-0) zeigt eine Visualisierung des fertigen Gebäudes mit Blick über den Rhein in Richtung Nord-West.

<span id="page-5-0"></span>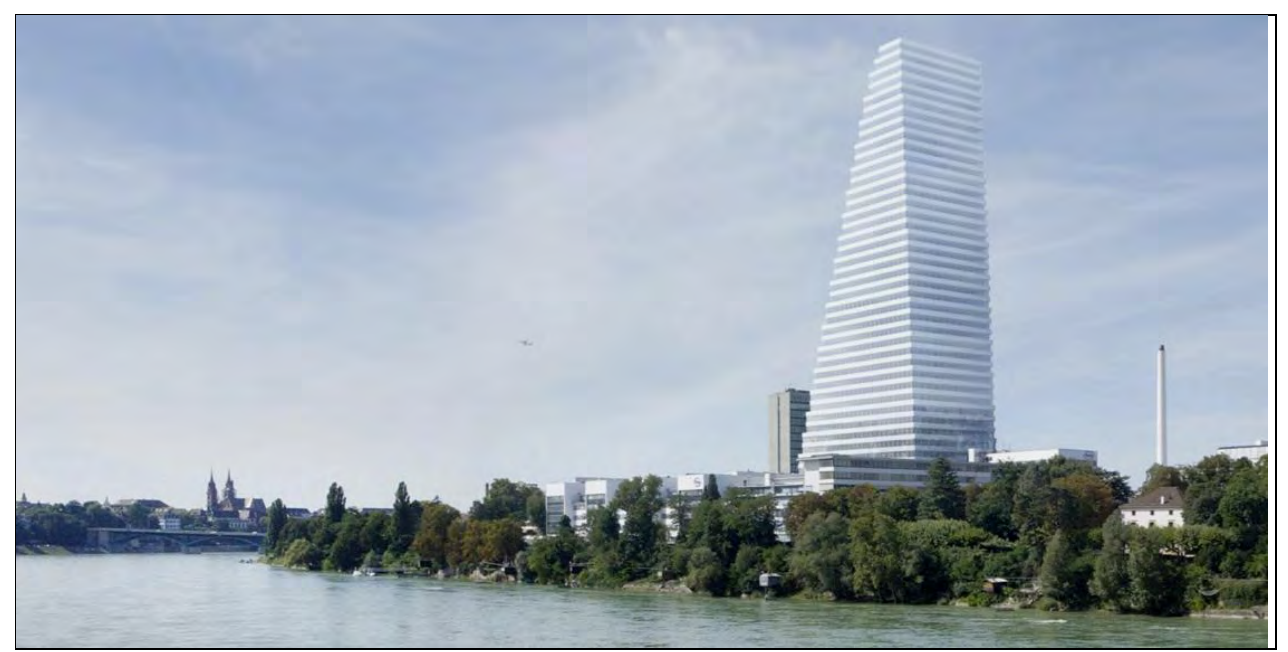

Abbildung 3: Visualisierung des Roche Bau 1 (Blick Richtung Nord-West) [Roche/Herzog de Meuron]

Das bereits dicht bebaute Umfeld des Projekts mit Labor- und Bürogebäuden im Osten, Süden und Westen sowie einer öffentlichen Strasse im Norden ist in [Abbildung 4](#page-6-0) ersichtlich. Eine besondere Herausforderung ergab sich auf der Westseite der Baugrube mit dem bereits bestehenden 62 m hohen Bau 52. Dieses nur ca. 5 m vom Neubau entfernte Hochhaus wurde flach gegründet und sollte unbeeinträchtigt erhalten bleiben. Im Zuge der Planung des Baugrubenverbaus war entsprechend sicher zu stellen, dass sich keine signifikanten Schiefstellungen oder Setzungen einstellen, obwohl die Baugrube des Baus 1 deutlich unter die Gründungskote des Baus 52 hinaus reicht. Weiterhin war sicher zu stellen, dass für alle angrenzenden Bauten der Eintrag von Erschütterungen während des Baus möglichst minimiert wird. Der Neubau selbst war für ein 2000-jähriges Erdbeben ausgelegt, was hohe Lasteinwirkungen auf die Fundation und den Untergrund bedeutet.

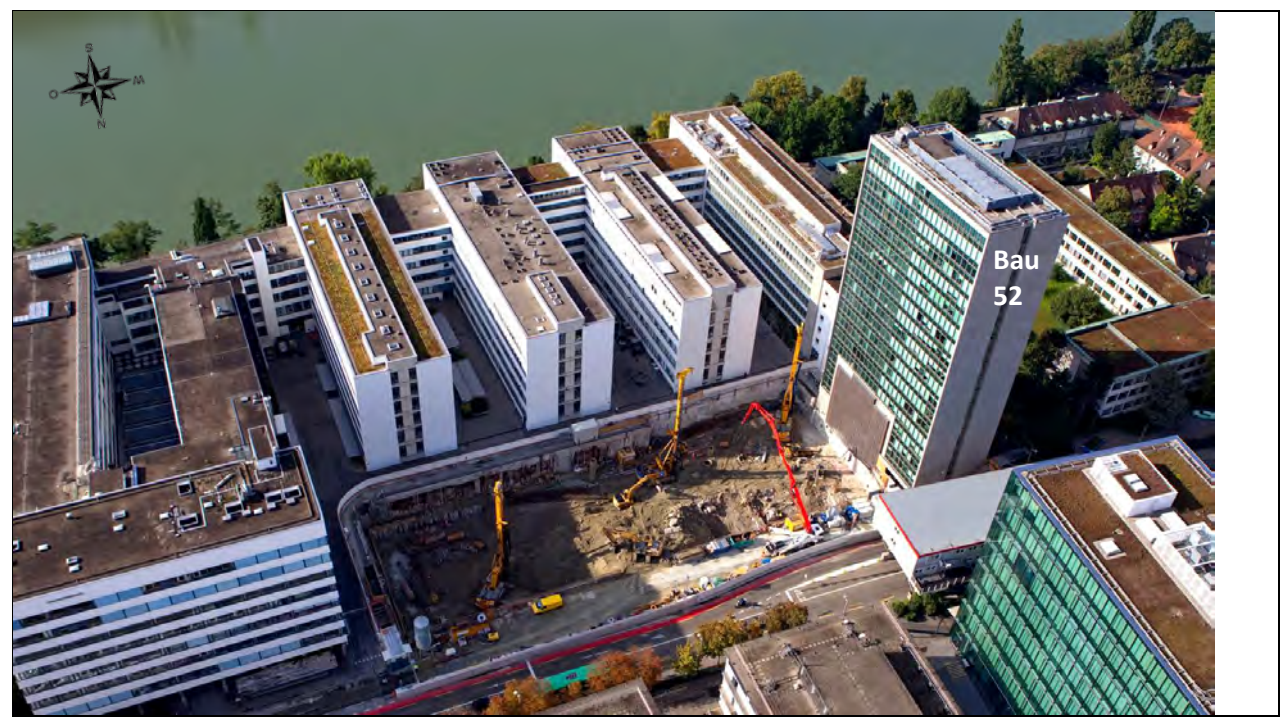

Abbildung 4: Luftbild des Projektareals während des Baus (Blickrichtung: Süden, Quelle: Roche)

<span id="page-6-0"></span>Aus diesen Randbedingungen ergab sich im Zuge der Planung das in [Abbildung 5](#page-7-0) dargestellte Baugrubenund Gründungskonzept. Die ca. 22 m tiefe Baugrube wurde mit einer Bohrpfahlwand umschlossen und mit vorgespannten Ankern gestützt. Auf der Westseite der Baugrube wurden mit einer Aussteifungsplatte und einem Injektionskörper unter dem Bau 52 besondere Massnahmen vorgesehen. Im Schutze dieser Baugrubenumschliessung wurden als Fundationselemente Bohrpfähle mit einem Durchmesser von 1.2 Meter bis in 40 Meter Tiefe gebohrt. Die Pfähle wirken zusammen mit der Bodenplatte und bilden eine kombinierte Pfahl-Plattenfundation (KPP) - ein optimiertes Fundationssystem, das bisher noch selten in der Schweiz eingesetzt wurde.

Die Ingenieure der Gruner-Gruppe haben bei diesem Projekt bereits seit Projektbeginn mitgewirkt. Zu den erbrachten Leistungen zählen: Geotechnik (Baugrube und Fundation), Abbruch, Beweissicherung, Erschütterungs- und Neigungsmessungen, Internet-basiertes Monitoring und Umwelt.

![](_page_7_Figure_0.jpeg)

<span id="page-7-0"></span>Abbildung 5: Schema des Baugrubensicherungs- und Fundationskonzeptes

## **2.2 Fragestellung und Lösungsansatz Bau 52**

Wie bereits in der Einführung zum Projekt beschrieben, stellte sich an der Westseite der Baugrube die Aufgabe, in 5.4 m Entfernung eine 20 m tiefe Baugrube neben dem bestehenden und flach gegründeten ca. 62 m hohen Bau 52 zu erstellen. Während und nach diesen Arbeiten sollte der Bau 52 unverändert weitergenutzt werden und möglichst kleine Setzungen oder Schiefstellungen erfahren. Dies galt sowohl für den "normalen" Fall des regulären Bauablaufs, wie auch im Erdbebenfall. Im Sinne von numerischen Experimenten wurden verschiedene Verbaumethoden mit zweidimensionalen Finite-Elemente-Simulationen (Plaxis) im massgebenden Schnitt modelliert und die resultierenden Einwirkungen auf den Bau 52 als Entscheidungsgrundlage einander gegenüber gestellt.

## **2.2.1 Berücksichtigte Lasten für Bau 52**

Neben den statischen Lasten des Gebäudes aus dem Eigengewicht wurden verschiedene dynamische Lasten berücksichtigt. Zu diesen gehören Windlasten, Erdbebenlasten und Verkehrslasten. Grundsätzlich können diese dynamischen Lasten durch statisch angesetzte Ersatzlasten, oder aber mit einem (angenommenen) zeitlichen Verlauf explizit modelliert werden. Die erste Option mit dem Ansatz einer Ersatzlast ist auch bei der "klassischen" Bemessung weit verbreitet und bedarf keiner speziellen "dynamischen Modellierung" oder der Berücksichtigung des zeitlichen Verhaltens. Die Ersatzlasten werden, wie z. B. das Eigengewicht, als statische Einwirkung berücksichtigt. Bei der zweiten Option, dem Ansatz als "echte" dynamische Lasten, muss bei der Modellierung ein Zeit-Lastverlauf angegeben werden. Dieser Verlauf und die resultierende Systemantwort werden in vergleichsweise kleinen Zeitschritten durch das Modell simuliert. In jedem Zeitschritt muss die vollständige rechnerische Konvergenz der Simulation erreicht werden. Diese Option erzeugt entsprechend rechenaufwändige Simulationsdurchläufe.

![](_page_8_Figure_0.jpeg)

Abbildung 6: Zu vermeidendes Verformungsbild von Bau 52

Obwohl die Komplexität des Modells des Baugrubenverbaus bereits insofern begrenzt wurde, dass eine zweidimensionale Simulation im massgebenden Schnitt vorgenommen wurde und das Gebäude selbst nur über seine Lasten modelliert wird, erzeugte bereits die Berechnung mit statischen Lasten Simulationslaufzeiten von ca. 30 Minuten. Eine "echte dynamische" Simulation hätte entsprechend mehrere Tage in Anspruch genommen und wurde zugunsten dem Ansatz von Ersatzlasten verworfen. Zudem waren wir überzeugt, dass eine realitätsnahe dynamische Simulation eines hohen, sehr schlankes Bauwerks, das streng genommen die heutigen Erdbebennormen nicht mehr erfüllt, unter Berücksichtigung der Baugrund-Tragwerk-Interaktion wie der realen Bauwerkssteifigkeit und Dämpfung kaum machbar ist. Viel wichtiger war es für uns, die dynamischen Ersatzlasten für Bau 52 plausibel und realitätsnah zu ermitteln, um hier nicht übermässigen Reserven in unseren Betrachtungen einzubauen.

![](_page_9_Figure_1.jpeg)

Abbildung 7: 3D FE-Modell zur genauen Ermittlung der Erdbebenlasten von Bau 52 System (links) und 1. Schwingungsform (rechts)

Die Lasten aus Wind für Bau 52 sind gemäss SIA 261 errechnet und nehmen entsprechend eine Windböe mit einer 50-jährigen Wiederkehrperiode an. Die Lasten aus Wind wurden sowohl "zur Baugrube hin" wie auch "von der Baugrube weg" berücksichtigt. Dem Ansatz des Windes liegen verschiedene Überlegungen zugrunde: Zum einen ist infolge der Trägheit bzw. Dämpfung des Systems "Hochhaus" davon auszugehen, dass Spitzenlasten "über die Zeit verschmiert" eingetragen werden. Dies wird auf der sicheren Seite liegend nicht berücksichtigt. Zum zweiten ist davon auszugehen, dass nicht die komplette Last gleichzeitig auf die gesamte Fläche der Hochhausfassade auftrifft und somit diese Lastspitze wiederum "verschmiert" wird. Da die Seite von Bau 52 mit der grössten Querschnittsfläche etwa senkrecht auf die Hauptwindrichtung liegt (ungünstig), ist für Bau 52 jedoch nur von einer geringen Verschmierung der Windlasten über die Zeit auszugehen. Zum Dritten könnte bei dynamisch wirkenden Lasten auch das dynamische Baugrundverhalten des Hochhausuntergrundes angesetzt werden, wobei für nichtbindige Böden eine Erhöhung der Steifigkeit um den Faktor 2 bis 3 zu berücksichtigen wäre. Auf diese Erhöhung der

Steifigkeiten wurde im Rahmen der vorliegenden Untersuchungen auf der sicheren Seite liegend verzichtet. Eine Überlagerung mit den Erdbebenlasten fand nicht statt, da ein gleichzeitiges Auftreten der maximalen Last aus Wind und maximalen Erdbebenlast als sehr unwahrscheinlich eingestuft wurde.

Für die Erdbebenlasten wurden verschiedene Varianten untersucht, um Ungenauigkeiten in der Modellbildung auszugleichen.

(1) So wurden mit einer Handrechnung die möglichen Erdbeben¬lasten aus Bau 52 auf der sicheren Seite liegend gemäss Abschnitt 7.5 von SIA 267 abgeschätzt. Die resultierenden Lasten weisen verhältnismässig hohe Magnituden auf, so dass weiterführende Untersuchungen der Erdbebenlasten mittels eines FE-Modells ausgeführt wurden (siehe folgender Punkt). Im Sinne einer Vergleichsberechnung und Extremwertbetrachtung werden die mit der Handrechnung bestimmten Erdbebenlasten für Bau 52 dennoch untersucht und die Ergebnisse ausgewiesen.

(2) + (3) Um eine unnötig kostenintensive Sicherung von Bau 52 als auch der Baugrube zu vermeiden, die aus den sehr auf der sicheren Seite liegenden Erdbebenlasten der Handrechnung folgen, wurden zur realistischeren Abschätzung der Erdbebenlasten gesonderte dreidimensionale Finite-Elemente-Berechnungen des Baus 52 unter Berücksichtigung einer realistischen Bauwerkssteifigkeit und der Erdbebenmikrozonierung vorgenommen (siehe Abbildung 7, diese Berechnungen sind hier nicht näher beschrieben). Diese FE-Berechnungen umfassen ein räumliches (dreidimensionales) Modell des Gebäudes, wobei u. a. dessen Bettung im Untergrund vorzugeben ist. Im Sinne eines Variantenstudiums wurde mit zwei Bettungsziffern gerechnet: einer (2) weichen und einer (3) steifen Bettung. Die aus diesen Modellen resultierenden Lasten wurden im hier vorgestellten Plaxis-Modell aufgebracht. Gegenüber der klassischen Handrechnung konnten somit die einwirkenden Lasten aus Erdbeben um ca. 70% abgemindert werden. Alle zuvor beschriebenen Varianten wurden sowohl "zur Baugrube hin" wie auch "von der Baugrube weg" berücksichtigt.

## <span id="page-10-1"></span>**2.2.2 Untersuchte Sicherungsvarianten**

Die untersuchten Sicherungsvarianten der Baugrubenwand vor Bau 52 können [Abbildung 8](#page-10-0) entnommen werden. Variante 0 umfasst den Einsatz von 3 regulären Ankerlagen ohne weitere Zusatzmassnahmen. In Variante 1 werden diese Anker verlängert und in Variante 2 verdichtet. In den Varianten 3 bis 6 wird zusätzlich noch der Einsatz einer Spriessplatte und eines Injektionskörpers unter Bau 52 in unterschiedlichen Grössen untersucht. Hierbei wird für die Varianten 4 bis 6 auf die 1. Ankerlage verzichtet.

![](_page_10_Figure_6.jpeg)

<span id="page-10-0"></span>![](_page_10_Figure_7.jpeg)

[Abbildung 9](#page-11-0) zeigt schematisch den Grund für die Bemühungen, auf die 1. Ankerlage verzichten zu können: Zwar wirken Anker für eine Baugrubenwand sichernd und rückhaltend, jedoch erzeugen diese naturgemäss Verformungen im Bereich der Verpressstrecke. Im Falle der Baugrubenwand auf Seite West würde dieser Effekt gerade unter dem Bau 52 auftreten und sollte vermieden werden.

![](_page_11_Figure_1.jpeg)

<span id="page-11-0"></span>Abbildung 9: Schematische Darstellung des durch Verpressanker erzeugten Verschiebungsfeldes

Die später auch ausgeführte Alternative zur Ankerlage 1 ist die in [Abbildung 10](#page-12-0) dargestellte und in den Varianten 3 bis 6 untersuchte liegende Aussteifungsplatte. Eine solche horizontale Aussteifungsplatte, die zwischen Baugrubenwand und Bau 52 auf den Baugrund aufgelegt und mit den Bohrpfählen starr verbunden wird, bietet eine Möglichkeit, die Verschiebbarkeit der Bohrpfahlköpfe und somit auch die Verformungen des Baugrundes zu minimieren. Gleichzeitig kragt diese Platte nicht in die Baugrube hinein und stört so den Bauablauf nicht. Aus Sicht des mechanischen Tragsystems werden die Bohrpfähle am Kopf eingespannt und die in Richtung Baugrube wirkenden Kräfte in die Platte eingeleitet. Durch die seitliche Lagerung der Aussteifungsplatte auf den südlichen und nördlichen Bohrpfahlwänden kann sich in der Platte eine Art Traggewölbe ausbilden.

## **2.2.3 Modelldiskretisierung und Phasenaufbau**

Die in dem FEM-Programm Plaxis v8.4 (Build 1003) realisierten numerischen Modelle der Baugrube werden vereinfachend als 2D-Problem mit 15-Knoten-Dreieckselementen berechnet (plain strain). Die Abmasse aller Modelle wurden so gewählt, dass keine unrealistischen Zwangsspannungen durch die Fixierungen der Ränder induziert werden und dass die zu betrachtenden Bereiche - insbesondere angrenzende Bauwerke - vollständig wieder gegeben werden (vertikal 100 m und horizontal 150 m). Die Simulationen nutzen die Option "plastic calculation" des FEM-Programms, die eine elasto-plastische Deformationsberechnung ermöglicht. Mit Blick auf die geringen erwarteten Verformungen wird die Option der nichtlinearen Geometrie ("Updated Mesh") nicht verwendet. In den hier vorgestellten FEM-Simulationen werden alle Bodenschichten durch das in Plaxis v8.4 verfügbare konstitutiven Modell "Hardening Soil" in ihrer drainierten ("drained") Form repräsentiert. Die Bohrpfahlwand wird mit einem elastischen Materialverhalten durch ein Beam-Element ("Plate") modelliert.

![](_page_12_Figure_0.jpeg)

<span id="page-12-0"></span>Abbildung 10: Schematische Darstellung des Systems der horizontalen Aussteifungsplatte vor Bau 52

Da für die Modellierung Materialmodelle verwendet werden, die plastifizieren können und deren Verhalten vom durchlaufenen Spannungspfad abhängt, wird nicht nur die eigentliche Belastungsphase (wie z. B. das Erdbebenereignis im Zustand des Endaushubs der Baugrube) modelliert, sondern auch die vorhergehenden Bau- und Aushubzustände. [Abbildung 12](#page-14-0) fasst die in dem Plaxis-Modell realisierten Simulationsphasen als Blockmodell zusammen. Deutlich zu erkennen ist der nichtlineare Phasenaufbau: von dem links in der Abbildung sichtbaren "Hauptpfad" zweigen "Nebenpfade" ab, die zur Untersuchung aussergewöhnlicher Belastungen genutzt werden. Im Folgenden werden alle Phasen näher beschrieben. Generell wurden alle Phasen im Modus "Staged construction" als Typ "Plastic analysis" modelliert.

[Abbildung 11](#page-13-0) zeigt die Diskretisierung des Modells Seite West. Diese Diskretisierung enthält bereits alle Elemente, die für die zu untersuchenden Varianten benötigt werden. Je nach Variante werden diese Elemente aktiviert bzw. deaktiviert.

![](_page_13_Figure_1.jpeg)

<span id="page-13-0"></span>Geometrielinien zur besseren Diskretisierung

### **2.2.4 Berechnungsergebnisse**

Alle in Abschnitt [2.2.2](#page-10-1) beschriebenen Varianten wurden modelliert und sind konvergiert. Unter der Voraussetzung, dass die Ergebnisse mit den Anforderungen der Gebrauchstauglichkeit konform sind, können diese Varianten als ausführbar bezeichnet werden. Unterschiede ergeben sich in den Verformungen der Baugrubenwand und Bau 52, als auch in den Schnittgrössen der verschiedenen Elemente.

![](_page_14_Figure_2.jpeg)

<span id="page-14-0"></span>Abbildung 12: Baumdarstellung der Berechnungsphasen

Erwartungsgemäss ist Variante 0 mit den 3 Ankerlagen (siehe [Abbildung 8\)](#page-10-0) ein statisch einwandfreies System, das jedoch die in [Abbildung 9](#page-11-0) skizzierten Verformungen unter Bau 52 erzeugt. Auch die Verlängerung (Variante 1) und die Verdichtung der Anker (Variante 2) können diese Problematik nur marginal abmindern. Die Varianten mit Spriessplatte zeigen, dass diese Form der Aussteifung sehr gut die Tragwirkung der 1. Ankerlage ersetzen kann, ohne dabei das hier ungünstige Verformungsbild im Hinterland zu erzeugen. Die Anordnung eines Injektionskörpers erzeugt zwar rechnerisch nur eine geringe Verkleinerung der ungewünschten Verkippungen. Mit Blick auf diese Berechnungsergebnisse wurde Variante 5 als auszuführende Variante gewählt. Diese Variante sieht die Ersetzung der 1. Ankerlage durch eine Aussteifungsplatte und einen Injektionskörper unter Bau 52 vor. Der Injektionskörper wurde trotz seiner geringen verformungsmindernden Wirkung als "qualitätssicherndes Element" angeordnet.

## **2.3 Monitoring und Messergebnisse**

Die Gruner AG erhielt weiterhin den Auftrag, ein Überwachungs- und Alarmierungskonzept zu entwerfen, ein entsprechendes Monitoring-System zu installieren und zu betreiben. Zur Lösung der Aufgabenstellung wurde ein modular aufgebautes Überwachungssystem eingesetzt, welches von der Gruner AG entwickelt wurde. Das modulare und offene System erlaubt es, nahezu beliebige elektronische Messgeräte (Sensoren) und Zusatzfunktionen in das System einzubinden, um flexibel und frei skalierbar auf die spezifischen Projektanforderungen zu reagieren. Für das Projekt von Bau 1 wurden dazu unter anderem 5 Erschütterungssensoren und 2 hochpräzise Neigungsmessgeräte vor Ort installiert, die von einer lokalen Kontrolleinheit parallel gesteuert wurden. Die erhobenen Daten wurden mittels Funkverbindung innert Sekunden auf einen Server übertragen, auf dem die Daten in einer Datenbank abgelegt und über eine spezielle Internetseite passwortgeschützt dem Bauherrn, dem Unternehmer und den Planern zur Verfügung gestellt wurden. Zusätzlich wurden verschiedene von Dritten unterhaltene Sensoren, wie z.B. die Ankerkräfte, aber auch die vollständige Instrumentierung der KPP in die Datenbank und die Internetseite eingebunden.

![](_page_15_Figure_2.jpeg)

<span id="page-15-0"></span>Abbildung 13: Vergleich Messergebnisse (schwarz) und Prognose aus der FE-Simulation (rot)

Auf der Basis von mit dem Bauherrn abgestimmten Warn- und Grenzwerten wurde ein automatisches Alarmierungskonzept aufgebaut, für welches die zentrale Monitoring-Datenbank die Grundlage bietet. Nach einer Alarmierung per SMS konnten die zuständigen Projektbeteiligten schnell und unkompliziert auf die stets aktuelle Datensammlung und -visualisierung auf der Internetseite zugreifen und erste Schlüsse und Massnahmen ableiten.

Die Anforderungen die heute an eine kontinuierliche Überwachung einer anspruchsvollen Baugrube gestellt werden, sind mit Standardlösungen häufig schlecht abzudecken, da deren Quellcode nicht offengelegt ist und die vorgegebenen Anpassungsspielräume klein sind. Das selbst entwickelte modular

aufgebaute Monitoring System lässt hingegen problemlos massgeschneidert Lösungen zu. Das System ist dafür ausgelegt, viele verschiedene Sensoren gleichzeitig auszulesen, auszuwerten und die Messresultate dem Kunden online ansprechend zur Verfügung zu stellen. Momentan kann das System mit verschiedensten Sensortypen betrieben werden, zu denen unter anderem Erschütterungsmesser, Neigungssensoren, Schallpegelmesser, Wetterstationen, u.v.a. gehören.

Der Vergleich der prognostizierten und gemessenen Verformungen am Bau 52 lassen sich anhand der [Abbildung 13](#page-15-0) wie folgt zusammenfassen. In vertikaler Richtung ist die Übereinstimmung mit wenigen Millimeter Hebungen auf der Gebäuderückseite bzw. Setzung auf der Gebäudevorderseite sehr gut. Insgesamt hebt sich (wenn auch sehr geringfügig) der Bau 52. Die Hebung ist auf die Aushubentlastung im Bereich der Baugrube zurückzuführen. Bei den Horizontalverschiebungen ist die Prognose mit 12 mm deutlich ungünstiger als die Messung. Dies ist im Wesentlichen auf der versteifenden Wirkung einer ausgeführten Unternehmervariante zurück zu führen, die eine Erhöhung des Bohrpfahldurchmessers der Baugrubenwand von 1.0 m auf 1.2 m vorsah und die in der FE-Simulation nicht berücksichtigt wurde. Zudem sind eine Reihe von weiteren Einflüssen denkbar und plausibel (höhere Steifigkeit Baugrund, höhere Tragfähigkeit Anker, geringere Grundwasserstand als angenommen, usw.). Insgesamt ist das Ergebnis der FE-Simulation als sehr gut zu werten. Es darf nicht vergessen werden, dass in der Geotechnik, die FE-Simulation eine Näherungsmethode darstellt, die nur grob das komplexe Baugrundtragverhalten wiedergeben kann.

## **2.4 Erdbebenereignis vom 11.02.2012**

Angesichts des sehr positiven Verformungsverhaltens der Baugrubenwand war das Interesse gross, das Verhalten des Baus 52 bei einem Erdbeben zu beobachten. Schliesslich war die Baugrubensicherung auf der Seite Bau 52 für einen Erdbeben der Magnitude von ca. 5.5 ausgelegt worden.

![](_page_16_Figure_4.jpeg)

Abbildung 14: Erdbebenereignis vom 11.02.2012 aus Sicht der Baustelle von Bau 1

Am 11. Februar 2012 um 23.45 Uhr Ortszeit ereignete sich zwischen Zuger- und Ägerisee (85 km Luftlinie zwischen dem Epizentrum und dem Projektgebiet) ein Erdbeben der Magnitude von 4.2. Dieses war das stärkste Beben in der Schweiz seit 2005. Zu diesem Zeitpunkt war die Baugrube ca. 20 m tief ausgehoben und alle Sicherungselemente (Anker, Aussteifungsplatte, Bohrpfähle) waren aktiv.

Das Beben konnte sehr gut bei den Erschütterungsmessgebern registriert werden. Das Beben war jedoch deutlich zu klein, um bei den Verschiebungen und Neigungsmessgebern (Empfindlichkeit ca. 1:10'000) festgestellt zu werden.

# **3 Helvetia Tower**

# **3.1 Einleitung**

Im Zuge einer Überbauung mit Wohn- und Geschäftsbauten auf dem Häring-Areal in Pratteln wird der rund 75 Meter hohe Helvetia Tower unmittelbar neben den SBB-Geleisen erstellt [\(Abbildung 15\)](#page-17-0). Aufgrund des geringen Abstandes zu den Geleisen, vermutete die Lärmschutzfachstelle des Kantons Basel-Landschaft, dass es infolge des Bahnbetriebs zu unzulässigen Erschütterungen im Neubau kommen könnte. Sie verlangte deshalb, dass die Richtwerte gemäss BEK[S \[4\]](#page-29-3) für den Neubau eingehalten werden müssen. Eine erste Berechnung mittels VIBRA-2 bestätigte die Vermutung der Lärmschutzfachstelle.

<span id="page-17-0"></span>![](_page_17_Picture_5.jpeg)

Abbildung 15: Situation der Überbauung mit den nördlich angrenzenden SBB-Geleisen und dem Hochhaus "Helvetia Tower" im Nordwesten

Um die Erschütterungen auf das geforderte Mass zu reduzieren, sollte deshalb im Rahmen eines Variantenstudiums der Einfluss verschiedener Massnahmen untersucht und mittels FE-Berechnungen numerisch simuliert werden. Dadurch konnte die Auswirkung einer dynamischen Belastung aus Bahnbetrieb auf das Gebäude über eine vorgegebene Zeitdauer erfasst werden.

*Das Computerprogramm VIBRA-2 ermöglicht die Berechnung der durch den Zugverkehr verursachten Erschütterungs- und Körperschallimmissionen. VIBRA basiert auf Spektren und Transferfunktionen, die durch Messungen gewonnen wurden. Es erlaubt die bequeme Verwaltung der Daten und ermöglicht Prognosen aufgrund von Messungen. Sind keine Messwerte für Situationen wie z.B. Bodenschlitze vorhanden, können keine Prognosen gemacht werden.*

## **3.2 Fragestellung und Lösungsansatz Bahnerschütterung**

## **3.2.1 Mögliche Lösungsansätze**

Zur Erschütterungsminderung können verschiedenste Massnahmen zum Einsatz kommen. Dabei wird zwischen Massnahmen bei der Quelle, im Übertragungsmedium und beim Empfänger unterschieden, wobei für das vorliegende Projekt die beiden letztgenannten in Frage kommen.

Eine Möglichkeit für eine Massnahme beim Empfänger ist die elastische Gebäudelagerung gemäss [Abbildung 16.](#page-18-0) Als Lager können dafür Sylomer- bzw. Sylodynmatten eingesetzt werden.

![](_page_18_Figure_6.jpeg)

<span id="page-18-0"></span>Abbildung 16: Elastische Gebäudelagerung [\[5\]](#page-29-4)

Eine weitere sinnvolle Massnahme zur Erschütterungsabschirmung sind Bodenschlitze [\(Abbildung 17\)](#page-19-0) oder Schlitzwände. Diese stellen eine Massnahme im Übertragungsmedium (Boden) dar und beruhen auf einem Abschirmeffekt aufgrund Impedanzänderung. Für die Füllung der Bodenschlitze können unterschiedliche Materialien zum Einsatz kommen. Denkbar sind z.B. Enkadrain, Polystyrol, Expandierter Polystyrol-Schaum, Sylomer oder Sylodyn.

Im Projektverlauf wurde entschieden, den Bodenschlitz als erschütterungsmindernde Massnahme näher zu untersuchen.

![](_page_19_Figure_0.jpeg)

<span id="page-19-0"></span>Abbildung 17: Transmissionsreduzierung durch Abschirmwand [\[6\]](#page-29-5)

## <span id="page-19-1"></span>**3.2.2 Ermittlung der Abschirmwirkung eines Bodenschlitzes**

Wie bereits erwähnt, bestätigten erste Abschätzungen mittels VIBRA-2 sowie In-situ-Messungen die Vermutung der Lärmschutzfachstelle, wonach mit unzulässigen Erschütterungen im Gebäude zu rechnen ist. Nun galt es herauszufinden, ob durch einen Bodenschlitz die Erschütterungen im Gebäude unter die Richtwerte gemäss BEKS gebracht werden können.

Im VIBRA-Modell selbst kann der Bodenschlitz nicht explizit eingefügt werden. Allerdings bietet sich die Möglichkeit, den Einfluss eines Bodenschlitzes durch eine Anpassung der Ankopplungs-Transferfunktion im VIBRA-Modell zu berücksichtigen. Bei der vorliegenden Untersuchung interessiert uns demnach der Unterschied in den Transferfunktionen mit und ohne Schlitz. Um die Transferfunktion zu ermitteln, muss eine Fourier-Transformation des Zeitsignals f(t) (=Einwirkung aus Bahnverkehr) durchgeführt werden [\(Abbildung 18\)](#page-20-0). Ein Zeitsignal f(t) kann bekanntermassen ein-eindeutig in eine Summe (unendlich) vieler Sinusschwingungen verschiedener Frequenzen und Phasen transformiert werden. Dies nennt man Fouriertransformation vom Zeitbereich (t) in den Frequenzbereich (ω). Als Resultat erhält man die Fouriertransformierte F(ω) des Zeitsignals f(t). Ebenso kann die transformierte Systemantwort V(ω) aus der Systemantwort v(t) (=Geschwindigkeit in einem Punkt) bestimmt werden. Aus den beiden Transformierten kann auf die Übertragungs- oder Transferfunktion H(ω) geschlossen werden. Die Antwort des Systems auf ein beliebiges Zeitsignal kann nun im Frequenzbereich einfach durch Multiplikation von H(ω) mit F(ω) und Rücktransformation des Produkts in den Zeitbereich berechnet werden. Ebenso kann anhand der beiden Transferfunktionen mit und ohne Bodenschlitz das Einfügungsdämpfungsmass des Bodenschlitzes bestimmt werden, mit welchem die Anpassung der Ankopplungs-Transferfunktion in VIBRA erfolgen kann.

![](_page_20_Figure_0.jpeg)

H(ω): Übertragungs- bzw. Transferfunktion

<span id="page-20-0"></span>Abbildung 18: Vorgehensschema

Diese Vorgehensweise zeichnet sich durch folgende Vorteile aus:

- $-$  Der Boden, insbesondere dessen Schichtung, wird im FE-Modell berücksichtigt.
- Das Einfügungsdämpfungsmass stellt einen relativen Wert dar. Ein Einfluss aufgrund falscher Modellannahmen oder gemachter Vereinfachungen kann somit verringert werden (es werden keine Absolutwerte aus der FE-Berechnung betrachtet).
- Durch die Kombination mit VIBRA kann auf einen breite Messdatengrundlage für Quell- und Transferspektren zurückgegriffen werden

## **3.3 FE-Berechnung**

### **3.3.1 FE-Modell**

Die mit dem FEM-Programm Plaxis 2D-2012 realisierten numerischen Modelle wurden vereinfachend als 2D-Problem mit 6-Knoten-Dreieckselementen berechnet (plain strain). Mit einem Abstand des Gebäudes von ca. 18 m zu den Geleisen erscheint die Vereinfachung auf ein 2D-Problem angebracht, kann doch die Eisenbahnerschütterung (zumindest für geringe Distanzen zwischen Gleis und Gebäude) als Linienquelle betrachtet werden. Streng genommen kann eine 3D-Berechnung nur für eine kohärente Linienquelle auf homogenem Untergrund durch eine 2D-Berechnungen ersetzt werden. Im vorliegenden Fall handelt es sich um eine inkohärente Linienquelle. Berechnungen mit inkohärenten Linienquellen in der Akustik und auch theoretische Überlegungen lassen aber vermuten, dass der Fehler nicht zu gross sein dürfte. Natürlich muss beachtet werden, dass der Schlitz im 2D Modell im Gegensatz zur Wirklichkeit nicht unendlich lang ist, d.h. die Einstrahlung von Erschütterungen an den Enden des Bodenschlitzes müssen berücksichtigt werden. Der Entscheid für ein 2D-Modell fiel nicht zuletzt aus zeitlichen Gründen aus. Eine 2D-Berechnung mit einer sinnvollen Diskretisierung dauerte mit modernster Computerausstattung bereits bis zu 36 Stunden. Ein 3D-Modell, welches die reale Länge des Schlitzes berücksichtigten würde, hätte mindestens 100 m lang sein müssen. Für eine solche Berechnung schätzen wir die Berechnungszeiten auf mindestens 1 bis 2 Wochen. Wenn mehrere Parametersätze bzw. Variationen berücksichtigt werden sollen, dauert die reine Rechenzeit weit über 1 Monat. Die Eingabe eines

vereinfachten FE-Modells, dessen Schwächen und Grenzen klar waren und an dem wir zahlreiche Variationen durchführen konnten, erschien uns sinnvoller, als die Berechnung von nur wenigen Parametersätzen an einem hochgradig komplexen Modell. Ebenso wäre die Eingabe eines sinnvollen und realitätsnahen Lastbilds im 3D-Modell eine herausfordernde Aufgabe gewesen. In Zukunft sollte durch Vergleichsberechnungen der 2D Ansatz überprüft werden.

Für die verschiedenen Bodenschichten wurde ein linear elastisches Materialmodell verwendet (dazu mehr in Kapitel [3.3.2\)](#page-22-0). Das Gebäude wurde ebenfalls linear-elastisch mittels Beam-Elementen ("Plate-Elements") modelliert. Zur Berücksichtigung einer möglichen Erschütterungsübertragung durch die Fundationspfähle auf das Gebäude, wurden diese im Modell mittels Volumenelementen modelliert. Der Bodenschlitz wurde analog den Bodenschichten mittels Volumenelemente abgebildet. Als Füllmaterial des Bodenschlitzes wurde EPS-Schaum bzw. Geofoam angesetzt. Kennwerte hierzu konnten [\[7\]](#page-29-6) entnommen werden und sind in [Tabelle 1](#page-21-0) angegeben. Dieser wurde linear elastisch modelliert.

<span id="page-21-0"></span>![](_page_21_Picture_186.jpeg)

Die Zugsdurchfahrt (Zeitsignal f(t) gemäss Kapitel [3.2.2\)](#page-19-1) wird als Sinus-Halbwelle mit F = A sin( $\omega t + \varphi_0$ ) mit einer Einwirkungsdauer von 0.01 Sekunden, einer Frequenz f =  $\omega/2\pi$  = 50 Hz und einer Amplitude von A = 50 kN/m<sup>2</sup> auf einer Breite von 3 m (entspricht Bahngleis) modelliert. Die Grösse der Lastamplitude sollte im weiteren Verlauf noch genauer untersucht werden (siehe Kapitel [3.3.3\)](#page-25-0). Die verwendete Sinus-Halbwelle ist breitbandig, d.h. ihr Spektrum im Frequenzbereich enthält Frequenzanteile über den ganzen interessierenden Frequenzbereich von ca. 0 bis 100 Hz. Dies im Gegensatz zum reinen Sinus-Signal, welches nur die Frequenz des Signals liefert [\(Abbildung 19\)](#page-22-1).

![](_page_22_Figure_0.jpeg)

<span id="page-22-1"></span>Abbildung 19: Zeitsignal als halbe Sinuswelle (blau) und daraus resultierendes Spektrum im Vergleich mit Sinus-Signal (rot), links im Zeitbrereich, rechts im Frequenzbereich.

## <span id="page-22-0"></span>**3.3.2 Baugrund und dynamische Bodenkennwerte**

Der Baugrund auf dem Häring-Areal in Pratteln ist relativ heterogen aufgebaut [\(Abbildung 20\)](#page-22-2).

![](_page_22_Figure_4.jpeg)

<span id="page-22-2"></span>Abbildung 20: Geologisches Profil abgeändert nach [\[8\]](#page-29-7)

Unter einer rund 2.0 m mächtigen Auffüllungsschicht, welche aus lageweise verdichtetem, sandigen Kies besteht, folgt eine rund 25.5 m mächtige Schicht aus Niederterrassenschottern. Diese dicht gelagerte Schicht besteht aus sandigen Kiesen mit reichlich Steinen. Direkt darunter folgt eine ca. 2.5 m mächtige Moräne-Schicht. Diese ist siltig bis tonig und ebenfalls dicht gelagert. In einer Tiefe von rund 30 m folgt mit dem Schilfsandstein, ein unregelmässige Wechsellagerung aus siltig-tonigen Sandstein und siltigmergeligen bis sandig-mergeligen Tonstein. Der Schilfsandstein, der zumeist als Festgestein mit weicheren Zwischenlagen in Erscheinung tritt, weist eine Mächtigkeit von rund 5.0 m auf. In Tiefen von ca. 35 Metern folgt schliesslich der Gipskeuper, bestehend aus den siltig-mergeligen Tonsteinen, meist dolomitisch, mit Gips und Anhydrit in wechselnden Lagen. Aufgrund seiner Tiefenlage kann dessen Einfluss auf die Berechnung jedoch vernachlässigt werden. Das Grundwasser befindet sich in rund 29 m unter Gelände, ca. 1.0 m über der Schilfsandsteinschicht und wird von der feinkörnigen Moräne gestaut.

Für dynamische Beanspruchungen, wie sie durch einen vorbeifahrenden Zug verursacht werden, bewegt sich der Baugrund im Bereich von sehr kleinen Dehnungen. Plastische Dehnungen treten für eine solche Beanspruchung nicht auf. Ohne Langzeiteffekte zu berücksichtigen, verhält sich der Boden somit linear elastisch.

Insbesondere für Baugrunduntersuchungen muss berücksichtigt werden, dass die Steifigkeit des Baugrunds abhängig ist vom Dehnungsbereich, welchem er durch die Belastung ausgesetzt ist. Für sehr kleine Dehnungen reagiert der Baugrund deutlich steifer als für grosse. Für die dynamische Beanspruchung einer Zugsvorbeifahrt ist von sehr kleinen Dehnungen und somit von einer erhöhten Bodensteifigkeit auszugehen [\(Abbildung 21\)](#page-23-0).

![](_page_23_Figure_3.jpeg)

<span id="page-23-0"></span>Abbildung 21: Erhöhte Bodensteifigkeit im Bereich von kleinen Dehnungen und typische Dehnungsbereiche für Bauwerke [\[9\]](#page-29-8)

Als geeigneter Test zur Bestimmung der dynamischen Bodensteifigkeit erweist sich der seismische Crosshole-Test. Dieser erlaubt die Bestimmung sowohl der Scherwellengeschwindigkeit v<sub>s</sub> als auch der Kompressionswellengeschwindigkeit v<sub>p</sub> zwischen zwei Bohrlöchern als vertikales Geschwindigkeitsprofil. Dabei werden in zwei abgeteuften Bohrungen je eine seismische Quelle bzw. ein Bohrlochgeophon abgesenkt [\(Abbildung 22\)](#page-24-0). Als Quelle wird dabei ein Schlag an die Bohrlochwand angesetzt. Die Bemessung erfolgt danach schrittweise über die gesamte Bohrlochtiefe. Aufgrund der geringen Dehnungen und der dynamischen Einwirkung, welche ein Crosshole-Test im Boden hervorruft, kann auf die dynamischen Steifigkeitsparameter des Bodens für kleine Dehnungen geschlossen werden.

![](_page_24_Figure_1.jpeg)

<span id="page-24-0"></span>Abbildung 22: Systemskizze des Crosshole-Vesuchs [\[10\]](#page-29-9)

Für den Helvetia Tower konnte nicht direkt auf Crosshole-Tests zurückgegriffen werden. Allerdings lagen solche Tests in ähnlichen Baugrundverhältnissen für ein anderes Projekt vor. Anhand der dort ermittelten Scher- und Kompressionswellengeschwindigkeiten, konnten die Steifigkeitswerte des Niederterrassenschotters gemäss nachfolgenden Formeln bestimmt werden.

$$
(1) \qquad V_s = \sqrt{G/\rho}
$$

$$
V_{\rho} = \sqrt{E_{\text{oed}}/\rho}
$$

(3) 
$$
E_{\text{oed}} = \frac{E'(1-\nu')}{(1+\nu')(1-2\nu')}
$$

(4) 
$$
G = \frac{E'}{2(1+\nu')}
$$

Aufgrund des ähnlichen Bodenaufbaus wurde für den Bereich der Auffüllungen ein ähnliches Verhalten wie für den Niederterrassenschotter vorausgesetzt. Die Steifigkeitswerte der Schilfsandsteinschicht konnten mittels Tabellenwerten für die Scher- und Kompressionswellengeschwindigkeit bestimmt werden. Angaben dazu können z.B. aus [\[11\]](#page-29-10) entnommen werden. Eine Zusammenstellung der verwendeten Baugrundkennwerte ist in [Tabelle 2](#page-25-1) zu finden.

![](_page_25_Picture_198.jpeg)

#### <span id="page-25-1"></span>Tabelle 2: Materialmodell und Bodenkennwerte

\*NTS: Niederterrassenschotter

Für die FE-Berechnungen wurde die Dämpfungseigenschaft des Bodens mitberücksichtigt. In der Literatur wird diese häufig über das Lehr'sche Dämpfungsmass ξ beschrieben. Plaxis verwendet zur Berücksichtigung der Materialdämpfung die sogenannten Rayleigh-Konstanten α und β. Diese können als Funktion der Frequenz und dem Lehr'schen Dämpfungsmass ausgedrückt werden. Somit können für gewisse Frequenzbereiche α und β so gewählt werden, dass das Lehr'sche Dämpfungsmass ungefähr konstant ist. Als Lehr'sches Dämpfungsmass des Bodens wurde ein Wert von 0.05 (= 5%) für alle Bodenschichten gewählt. Gemäs[s \[12\]](#page-29-11) ist für einen nichtbindigen Boden (Mittelsand) von einem Lehr'schen Dämpfungsmass von ca. 1% auszugehen. Nach derselben Quelle wurde für bindige Böden (Feuerlettentone und Amaltheentone) ein Dämpfungsmass von ca. 4 bis 8 % in Versuchen ermittelt. Der Einfluss der Materialdämpfung wird in Kapitel [3.3.3](#page-25-0) näher untersucht.

## <span id="page-25-0"></span>**3.3.3 Berechnung**

Die FE-Berechnung wurde für drei verschiedene Modellvarianten durchgeführt. Zum einen eine Variante ohne erschütterungsmindernde Massnahmen, zum anderen Varianten mit Bodenschlitz direkt am Gebäude bzw. im Abstand von rund 4.0 Metern [\(Abbildung 23\)](#page-26-0).

Erste Berechnungen zeigten, dass sich für einen Schlitz im Abstand von 4 Metern zum Gebäude eine im Zwischenraum hin und her schwappende Welle ausbildet (siehe [Abbildung 24\)](#page-26-1). Aufgrund dieses Verhaltens wurde in der weiteren Betrachtung der Schlitz im Abstand von 4 Metern zum Gebäude nicht mehr berücksichtigt.

![](_page_26_Picture_0.jpeg)

Abbildung 23: FE-Modell mit Bodenschlitz neben bzw. im Abstand von vier Metern zum Gebäude und der Bahnanregung

<span id="page-26-0"></span>![](_page_26_Figure_2.jpeg)

<span id="page-26-1"></span>Abbildung 24: FE-Modell mit Bodenschlitz im Abstand von vier Metern zum Gebäude, Betrag der Geschwindigkeiten nach ca. 0.2 sec: Welle schwankt im Zwischenraum Wand-Gebäude hin und her während Grossteil der Welle bereits am Gebäude vorbeigezogen ist

Als nächstes wurde der Einfluss der Grösse der Einwirkung und des Dämpfungsmasses des Bodens auf das Verhältnis der Geschwindigkeiten mit und ohne Schlitz untersucht [\(Abbildung 25\)](#page-27-0). Der Vergleich zeigt, dass die Grösse der Last auf das Verhältnis der Geschwindigkeiten mit und ohne Schlitz und damit für die Bestimmung des Einfügungsdämpfungsmasses keine Rolle spielt. Dies entspricht auch unseren Erwartungen, da das Modell unter der Annahme eines linear elastischen Materialverhaltens berechnet wurde. Im Gegensatz zur Grösse der Last hat die Wahl des Dämpfungsmasses des Bodens einen Einfluss auf das Einfügungsdämpfungsmass des Schlitzes. [Abbildung 25](#page-27-0) zeigt, dass für kleinere Werte für das Dämpfungsmass des Bodens der Abschirmeffekt des Bodenschlitzes abnimmt. Eine Reduktion des Dämpfungsmasses um den Faktor 5 reduziert das Verhältnis der Geschwindigkeit um den Faktor 2. Der Abschirmeffekt bleibt aber im Vergleich zum Fall ohne Schlitz noch sehr hoch. Der "Fehler" durch eine mögliche falsche Einschätzung des Dämpfungsmasses bleibt also begrenzt.

![](_page_27_Figure_1.jpeg)

<span id="page-27-0"></span>Abbildung 25: Verhältnis der betragsmässigen Geschwindigkeiten ohne und mit Schlitz für das Ursprungsmodell (Last 100%, blau), für eine Last von 1% (rot) und für das Urprungsmodell (Last 100%) mit einer Lehr'schen Dämpfung des Bodens von 1% (grün)

Die Berechnung mit VIBRA unter Berücksichtigung einer veränderten Ankopplungs-Transferfunktion aufgrund des Bodenschlitzes, zeigte, dass mit dem Bodenschlitz sowohl die Grenzwerte für abgestrahlten Körperschall als auch für die Erschütterungen eingehalten werden können.

La Last 1% Dämpfung 1%

## **3.4 Fazit und Ausblick**

Anhand der FE-Berechnung konnte für VIBRA die Ankopplungs-Transferfunktion unter Berücksichtigung eines Bodenschlitzes ermittelt werden. Durch die Einbindung des Transferspektrums in das Programm VIBRA 2 konnte gezeigt werden, dass durch die Erstellung eines Bodenschlitzes die Grenzwerte für abgestrahlten Körperschall- als auch Erschütterungen innerhalb des Gebäudes eingehalten werden können.

Weiterführende Untersuchungen zeigten, dass der Einfluss der Grösse der Last auf die Bestimmung des Einfügungsdämpfungsmasses des Schlitzes unbedeutend ist. Einen Einfluss auf die Bestimmung des Einfügungsdämpfungsmasses hat die Wahl der Lehr'schen Dämpfung des Bodens. So nimmt die Abschirmwirkung des Schlitzes ab, je kleiner das Dämpfungsmass des Bodens ist. Die Abschirmwirkung des Bodenschlitzes bleibt aber relativ gross verglichen mit den Werten ohne Schlitz.

Durch das beschriebene Vorgehen konnten die Vorteile eines FE-Modells, als auch die breite Datengrundlage des Programms VIBRA miteinander kombiniert werden. So wurden verschiedene Bodenschichten als auch bauliche Elemente durch das FE-Modell berücksichtigt, was mit dem Programm VIBRA nicht möglich gewesen wäre. Eine FE-Berechnung ist aber immer mit gewissen Unsicherheiten behaftet, vor allem dann, wenn keine gesicherte Messdatengrundlage zur Kalibrierung des Modells vorliegt. Darin liegt wiederum die Stärke des Programms VIBRA, dank welchem man auf eine Vielzahl von Messdaten zurückgreifen kann.

Aufbauend auf den Erkenntnissen, welche im vorliegenden Bericht gemacht wurden, wurde in einem nächsten Schritt ein Messkonzept erarbeitet [\(Abbildung 26\)](#page-28-0). Anhand der daraus gewonnenen Messwerte soll die Eingangsparameter der FE-Simulation kalibriert werden. Dadurch wird die Qualität der Erschütterungsprognose im Neubau sowie die Entscheidungsgrundlage für den Bau eines Bodenschlitzes stark verbessert.

![](_page_28_Figure_5.jpeg)

<span id="page-28-0"></span>Abbildung 26: Messkonzept für Erschütterungsmessungen im Bereich des Helvetia-Towers

# **4 Schlussfolgerungen**

Die FE-Berechnung ist ein nützliches Näherungsverfahren, um diverse Fragestellungen der Geotechnik inklusiv Baugrunddynamik zu untersuchen. Wichtig ist dabei, die Eingangsparameter auf möglichst viele Grundlagen wie zum Beispiel Messergebnisse zu kalibrieren, um die Qualität der Prognose zu erhöhen.

Baugrunddynamische FE-Berechnungen sind naturbedingt weit komplexer und aufwendiger als rein statische FE-Berechnungen. Aus der heutigen Perspektive, sollte aus Zeitgründen nur dann eine baugrunddynamische FE-Berechnung eingesetzt werden, wenn ein Plastifizieren des Untergrunds weitgehend ausgeschlossen werden kann und wenn eine Näherung durch eine pseudo-statische FE-Berechnung nicht die notwendigen Ergebnisse liefern kann.

# **Literatur**

- <span id="page-29-0"></span>[1] Clough, R. W.; Woodward, R. J. (1967): Analysis of embankment stress and deformations. Journal of the Soil Mechanics and Foundations Division 93(4):529–549.
- <span id="page-29-2"></span>[2] Meier, J. (2008): Inverse Parameterbestimmung für Geotechnische Aufgabenstellungen..
- <span id="page-29-1"></span>[3] Duncan, J. M.; Chang, C. Y. (1970): Nonlinear Analysis of Stress and Strain in Soils. JSMFD, ASCE, vol. 96, SM 5, pp. 1629-1653.
- <span id="page-29-3"></span>[4] Bundesamt für Umwelt BAFU (1999), Weisung für die Beurteilung von Erschütterungen und Körperschall bei Schienenverkehrsanlagen (BEKS)
- <span id="page-29-4"></span>[5] Getzner Werkstoffe GmbH (2012): Elastische Lagerung von Gebäuden, Broschüre
- <span id="page-29-5"></span>[6] Leistner, P. (2011): Vorlesungsfolien SS 2011, Fraunhofer-Institut
- <span id="page-29-6"></span>[7] Alzawi, A. (2011): Vibration isolation using in-filled geofoam trench barriers
- <span id="page-29-7"></span>[8] Pfirter, Nyfeler + Partner AG (2012): Geologisch-geotechnischer Bericht über die Baugrundverhältnisse und die Versickerungsleistung
- <span id="page-29-8"></span>[9] Plaxis (2012): Material Models Manual
- <span id="page-29-9"></span>[10] Nikolaou S.; Go J. (2009): Site-specific studies for optimal structural design
- <span id="page-29-10"></span>[11] Knödel et al. (1997) Geophysik, Handbuch zur Erkundung des Untergrundes von Deponien und Altlasten
- <span id="page-29-11"></span>[12] Triantafyllidis et al. (2006) Kumulatives und dynamisches Verhalten von Böden